# SDS-7000 RS232 Control Protocol

## Port Configuration

These are the settings that are required for successful communication with a SDS-7000.

#### **Serial settings**

Baud Rate: 115200 Data Bits: 8 Parity: None Stop Bits: 1

#### **Ethernet settings**

IP Address: 192.168.1.190 Port: 6666

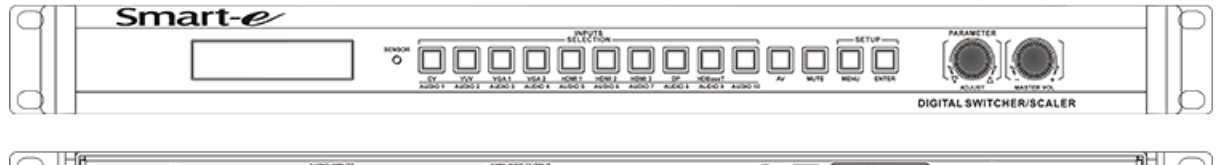

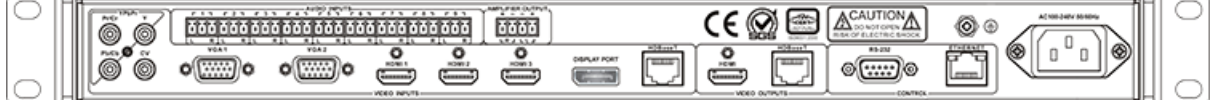

All commands are shown in ASCII.

### Commands

*1. Video Switch Command*

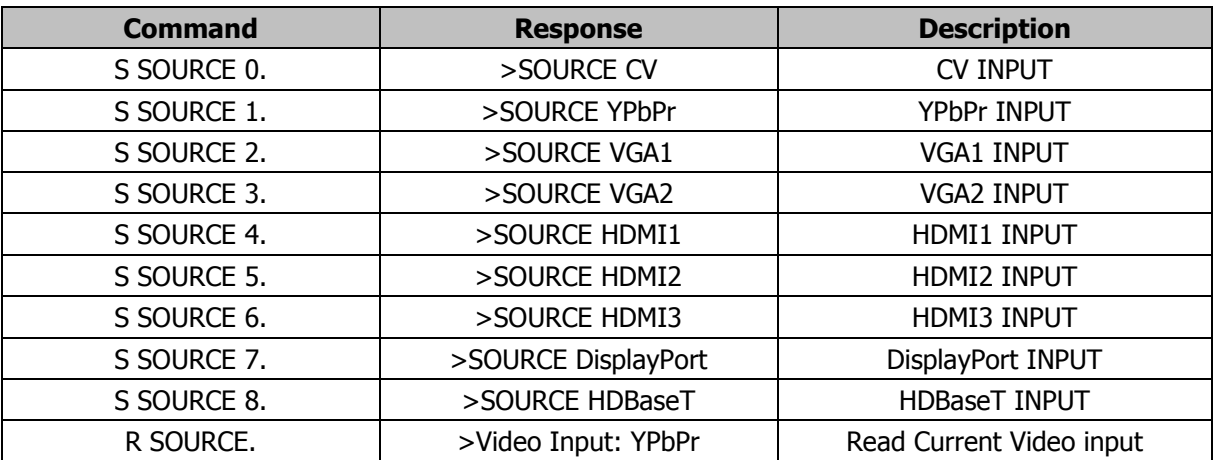

#### *2. Audio Switch Command*

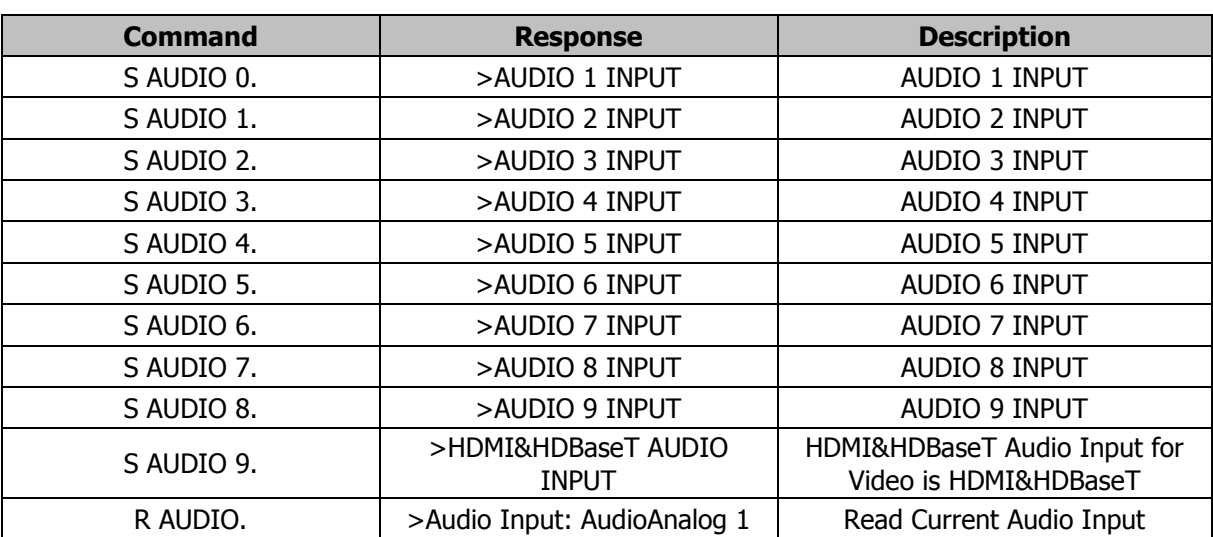

#### *3. Audio Input Volume Adjust Command*

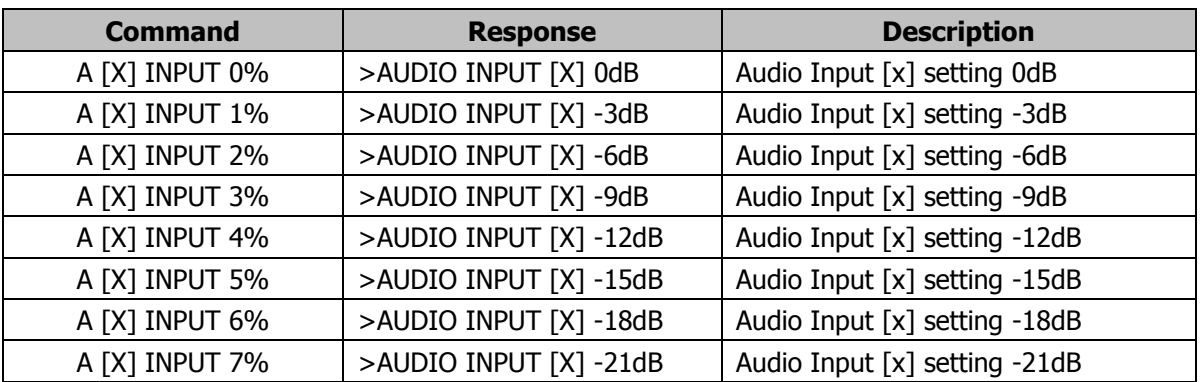

[X] Represents the audio input number. When [X] is 10, the settings are applied to HDMI1, HMDI2, HDMI3 or HDBaseT inputs when selected.

#### *4. Audio Output Volume Adjust Command*

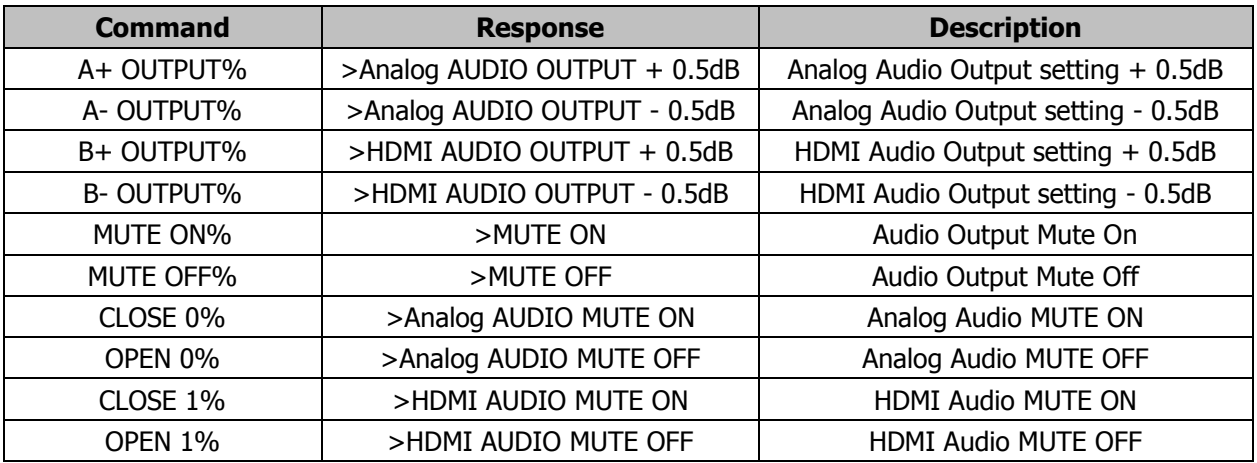

#### *5. Image adjustment commands*

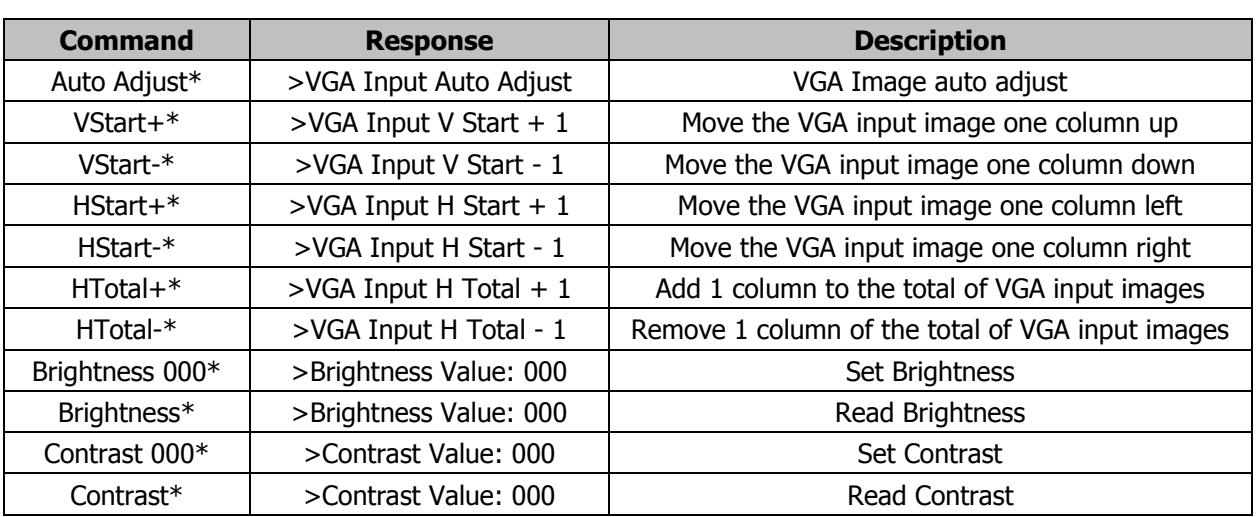

#### *6. Resolution Command*

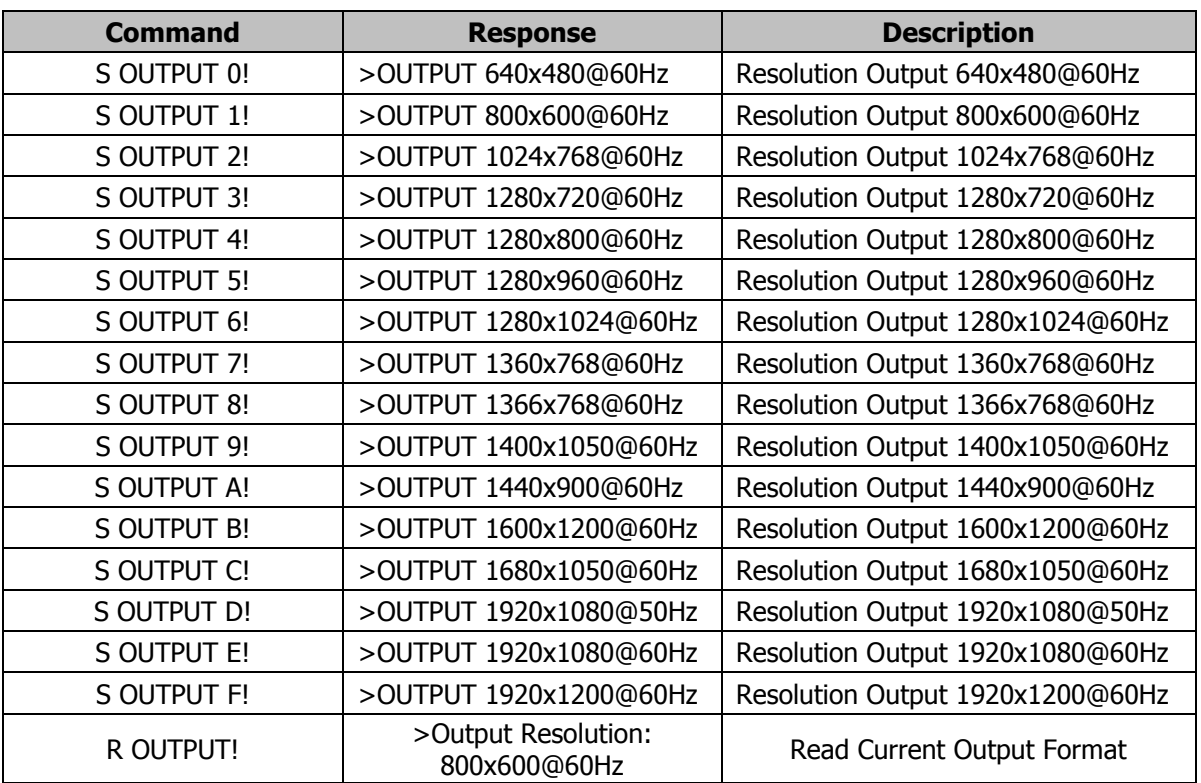

#### *7. Other commands*

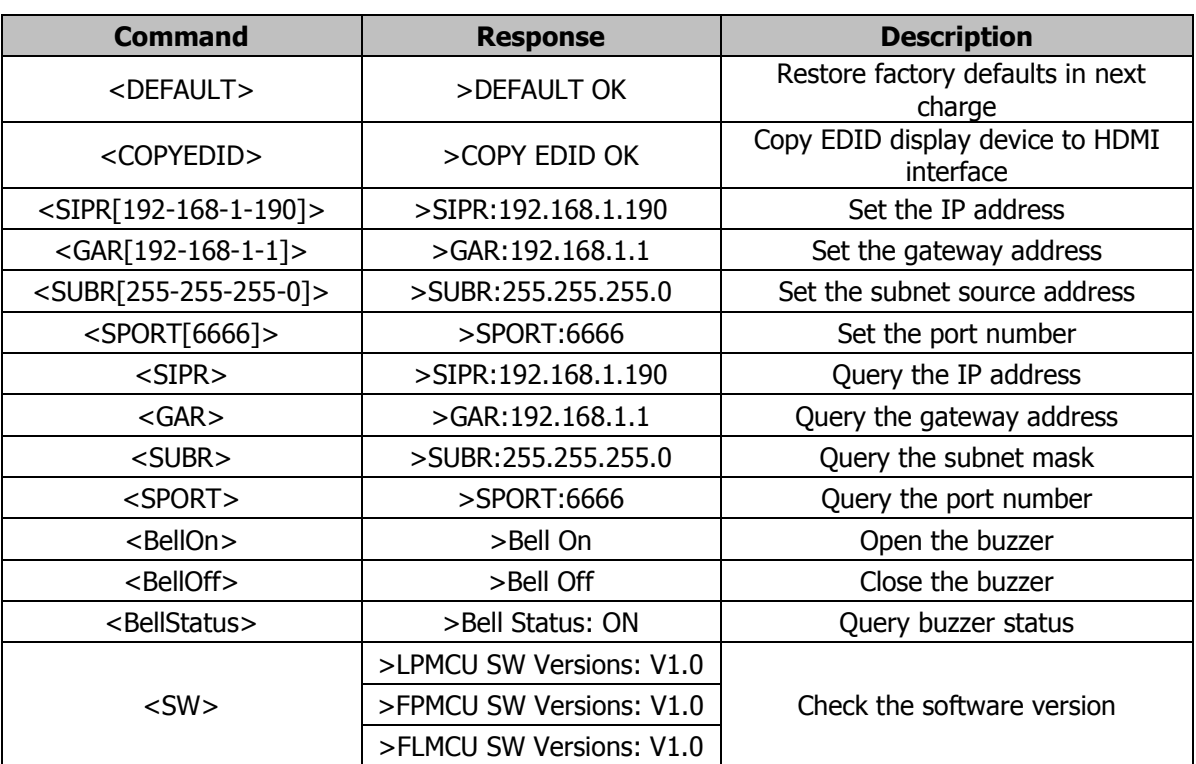